## Package 'cepreader'

March 30, 2022

<span id="page-0-0"></span>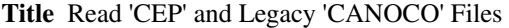

Version 1.2-1

**Depends** R  $(>= 3.6.0)$ 

Imports Matrix

Description Read Condensed Cornell Ecology Program ('CEP') and legacy 'CANOCO' files into R data frames.

License MIT + file LICENCE

BugReports <https://github.com/vegandevs/cepreader/issues>

URL <https://cran.r-project.org/>,

<https://github.com/vegandevs/cepreader/>

NeedsCompilation yes

Author Jari Oksanen [aut, cre] (<<https://orcid.org/0000-0001-7102-9626>>), Gavin L. Simpson [aut] (<<https://orcid.org/0000-0002-9084-8413>>)

Maintainer Jari Oksanen <jhoksane@gmail.com>

Repository CRAN

Date/Publication 2022-03-30 12:00:10 UTC

### R topics documented:

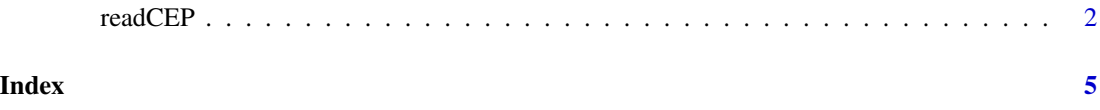

<span id="page-1-0"></span>

#### Description

readCEP reads a file formatted by relaxed strict CEP format used by Canoco software, among others.

#### Usage

```
readCEP(file, maxdata = 10000, positive = TRUE, sparseMatrix = FALSE,
    ...)
```
#### Arguments

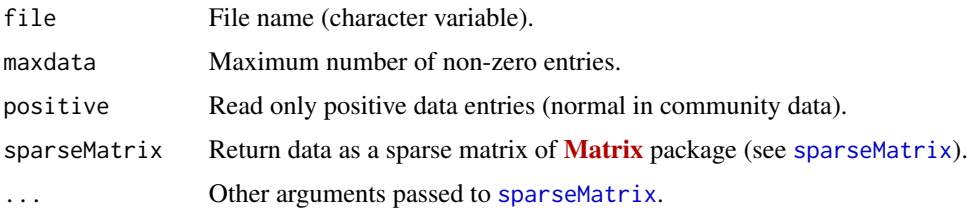

#### Details

Cornell Ecology Programs (CEP) introduced several data formats designed for punched cards. One of these was the 'condensed strict' format which was adopted by popular software DECORANA and TWINSPAN. Later, Cajo ter Braak (1984) wrote Canoco based on DECORANA, where he adopted the format, but relaxed it somewhat (that's why I call it "relaxed strict" format). Further, he introduced a more ordinary "free" format, and allowed the use of classical Fortran style "open" format with fixed field widths. This function should be able to deal with all these Canoco formats, whereas it cannot read many of the traditional CEP alternatives.

All variants of CEP formats have:

- Two or three title cards, most importantly specifying the format (or word FREE) and the number of items per record (number of species and sites for "open" and "free" formats).
- Data in one of three accepted formats:
	- 1. Condensed format: First number on the line is the site identifier (an integer), and it is followed by pairs ("couplets") of numbers identifying the species and its abundance (an integer and a floating point number).
	- 2. Open Fortran format, where the first number on the line must be the site number, followed by abundance values in fields of fixed widths. Empty fields are interpreted as zeros.
	- 3. "Free" format, where the numbers are interpreted as abundance values. These numbers must be separated by blank space, and zeros must be written as zeros.
- Species and site names, given in Fortran format (10A8): Ten names per line, eight columns for each.

#### <span id="page-2-0"></span>readCEP 3

With option positive = TRUE the function removes all lines and columns with zero or negative marginal sums. In community data with only positive entries, this removes empty sites and species. If data entries can be negative, this ruins data, and such data sets should be read in with option positive = FALSE.

#### Value

Returns a data frame (default), where columns are species and rows are sites. Column and row names are taken from the CEP file, and changed into unique R names by [make.names](#page-0-0) after stripping the blanks.

Alternatively the function can return a sparse matrix of **[Matrix](https://CRAN.R-project.org/package=Matrix)** package. This can give considerably saving in disk storage. However, typically the sparse matrix will be expanded to full dense matrix in community analysis. For instance, centred or standardized data matrices are dense. Moreover, some functions may be unable to analyse sparse matrices, but you must cast these to ordinary dense data matrices or data frames before the analysis.

#### Note

The function calls an external Fortran program to manipulate data so that they can be read into R. The function launches a separate program to read the data. This can trigger a warning with some security settings, and users may need to give permission for the operation.

If you transfer files between operating systems or platforms, you should always check that your file is formatted to your current platform. For instance, if you transfer files from Windows to Linux, you should change the files to unix format, or your session may crash when Fortran program tries to read the invisible characters that Windows uses at the end of each line.

This function was included in **vegan** up to version 2.4-5. It was moved to a package of its own because compiled functions using Fortran I/O can interfere with compiled code written in other languages. This can disturb vegan, other loaded packages and packages that depend on vegan. Current versions of **vegan** have function [read.cep](#page-0-0) that uses R code to read in "condensed" data. However, the R code is not as robust as the Fortran code in this package, and it can fail to read or read correctly several legacy files, and does not read "open" and "free" format data.

#### Author(s)

Jari Oksanen

#### References

Ter Braak, C.J.F. (1984–): CANOCO – a FORTRAN program for *cano*nical *c*ommunity *o*rdination by [partial] [detrended] [canonical] correspondence analysis, principal components analysis and redundancy analysis. *TNO Inst. of Applied Computer Sci., Stat. Dept. Wageningen, The Netherlands*.

#### Examples

```
## classic example
cepfile <- file.path(path.package("cepreader"), "testdata", "dune.spe")
## peek at the file structure
head(readLines(cepfile), n=10)
tail(readLines(cepfile), n=10)
```
4 readCEP

## as a data frame readCEP(cepfile) ## as a sparse matrix (Matrix package) readCEP(cepfile, sparseMatrix = TRUE)

# <span id="page-4-0"></span>Index

∗ IO readCEP, [2](#page-1-0) ∗ file readCEP, [2](#page-1-0) make.names, *[3](#page-2-0)* read.cep, *[3](#page-2-0)* readCEP, [2](#page-1-0) sparseMatrix, *[2](#page-1-0)*